# Universida<sub>de</sub>Vigo

### Guía Materia 2017 / 2018

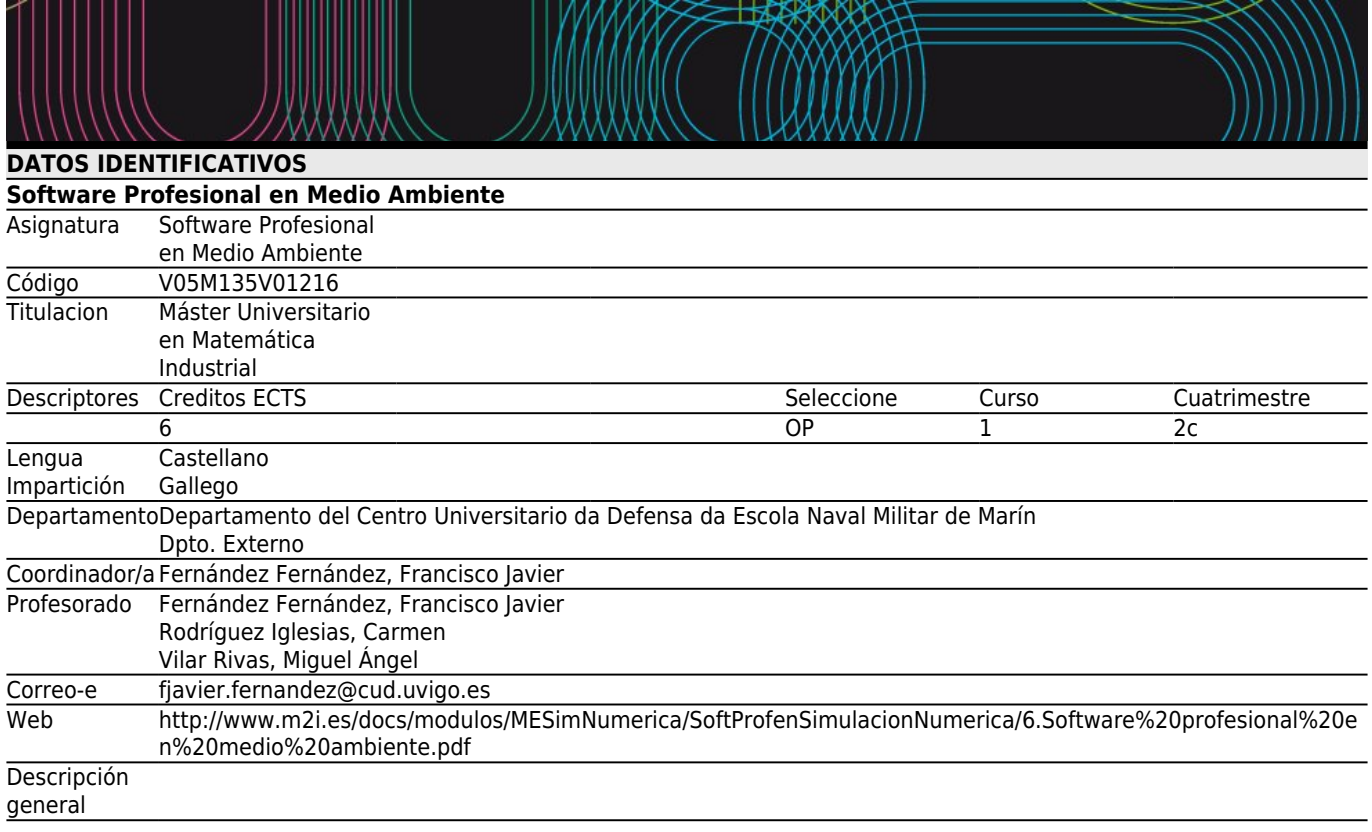

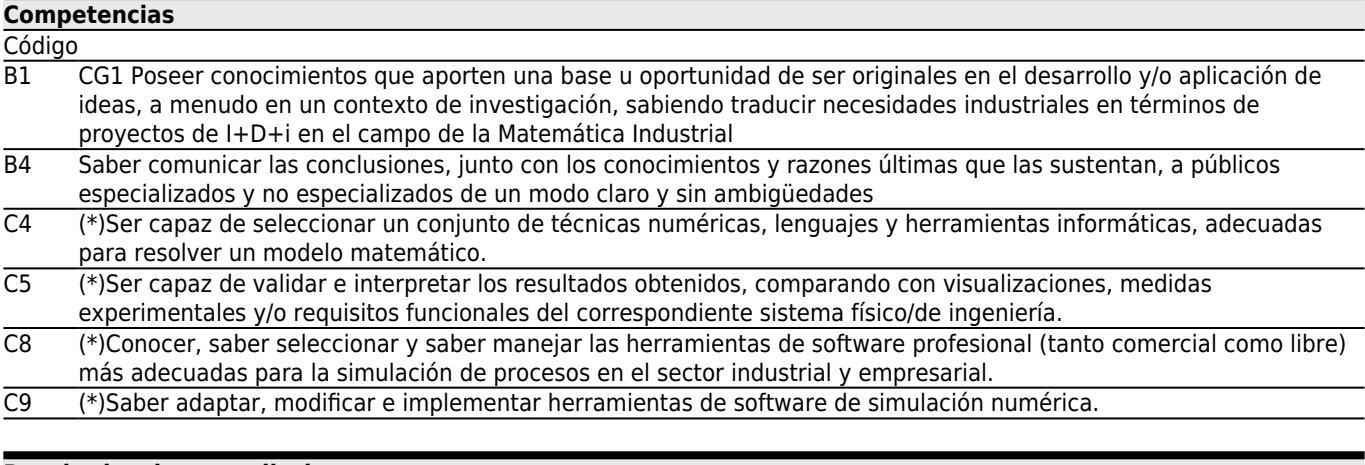

# **[Resultados de aprendizaje](#page--1-0)**

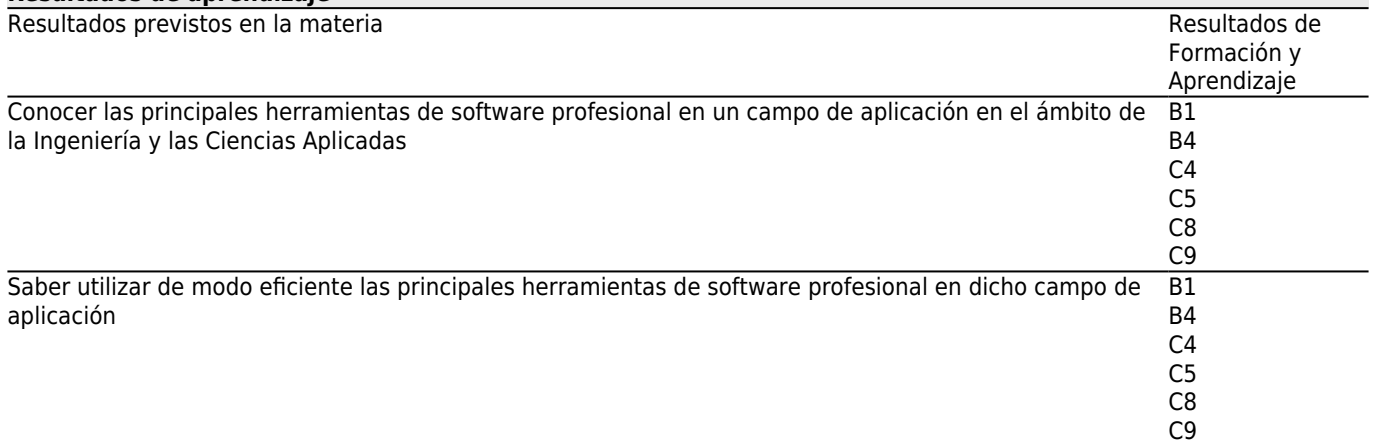

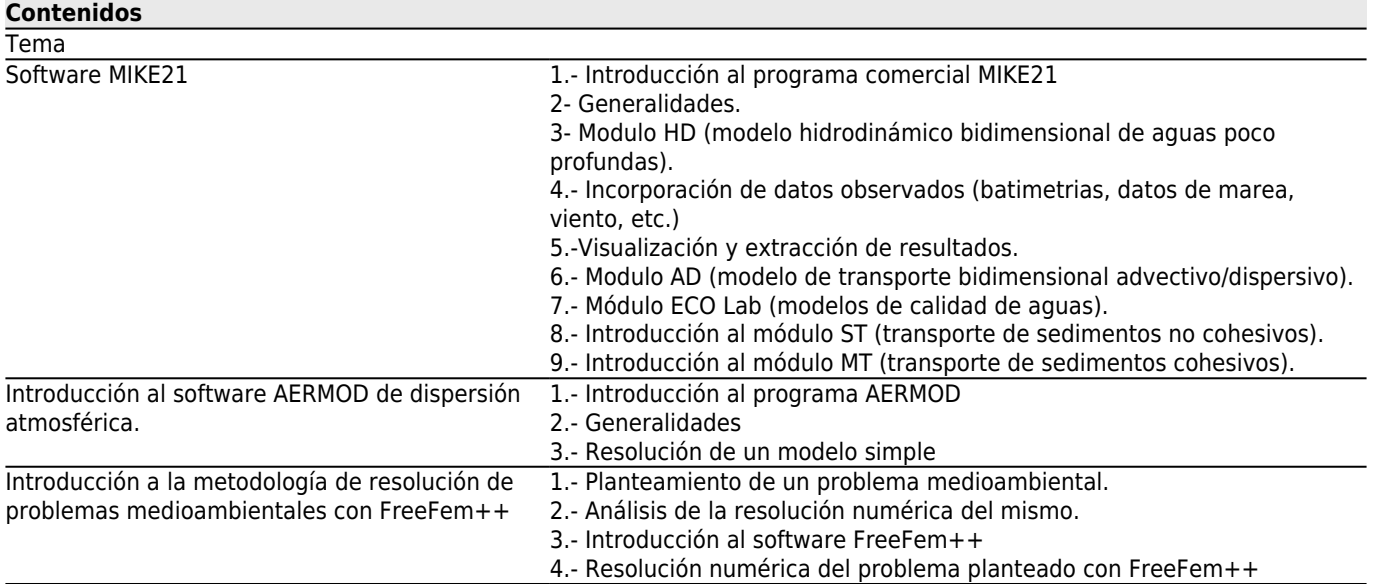

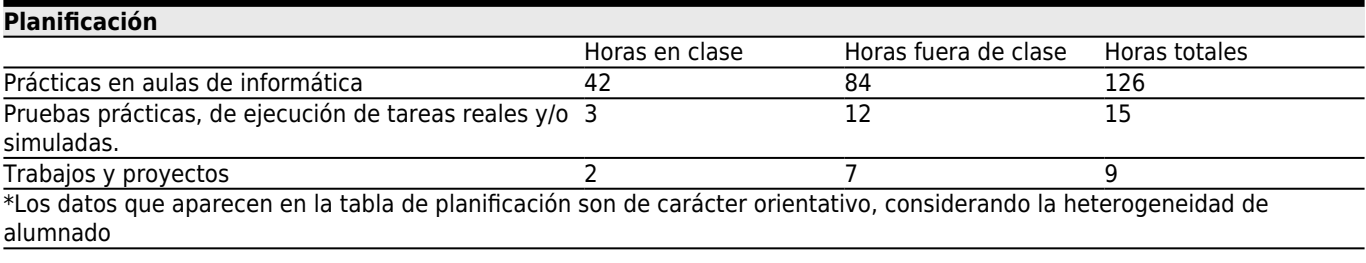

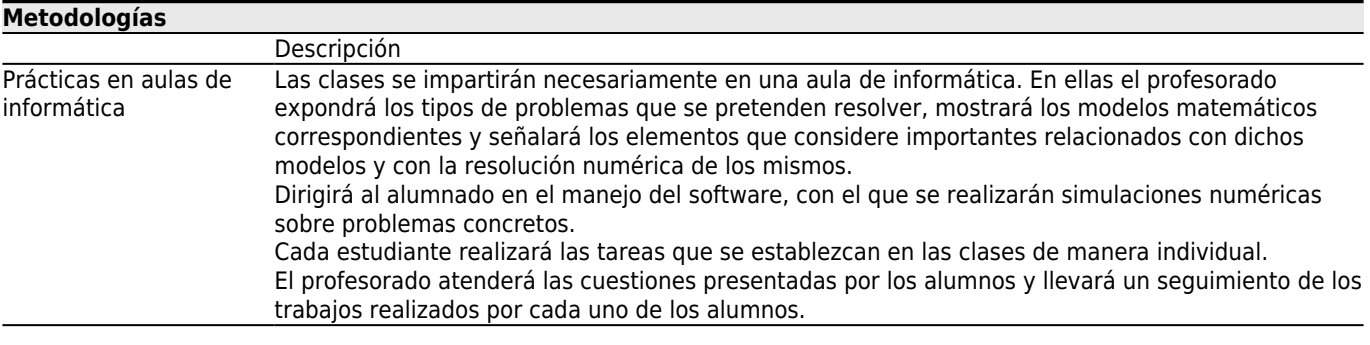

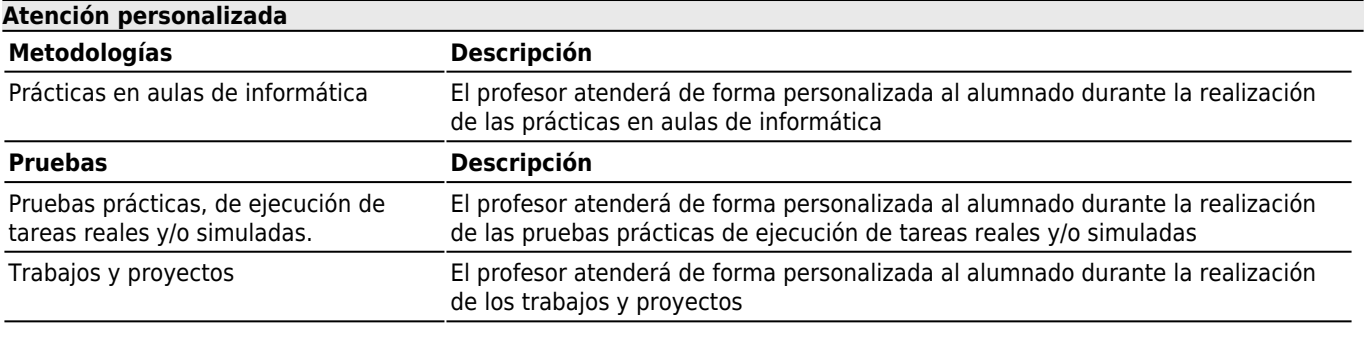

**[Evaluación](#page--1-0)**

Descripción Calificación Resultados de Formación y Aprendizaje

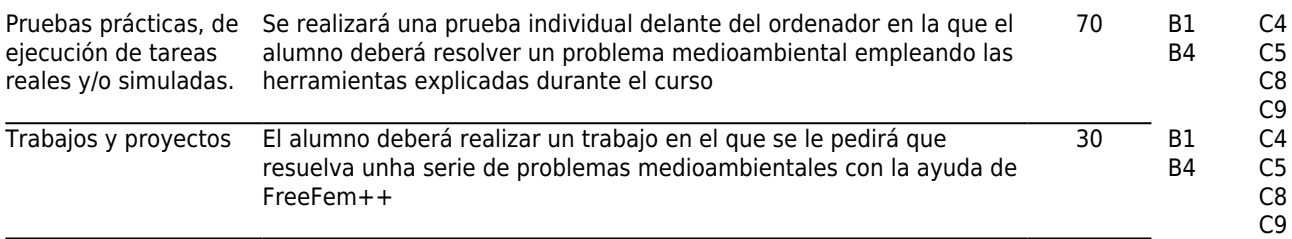

#### **[Otros comentarios sobre la Evaluación](#page--1-0)**

#### **[Fuentes de información](#page--1-0)**

#### **Bibliografía Básica**

#### **Bibliografía Complementaria**

Bruce Turner, Richard H. Schulze, **Practical Guide to Atmospheric Dispersion Modeling**, Trinity Consultants, Inc., 2007 Diaz, J. I., **The Mathematics of Models for Climatology and Environment, Nato ASI Series**, Springer Verlag, Berlin, Heidelberg., 1997

Fernandez, Francisco J., **Algunos problemas de control en procesos de eutrofizacion**, Tesis Depto. Matematica Aplicada. USC, 2008

Garcia Chan, Nestor, **Diferentes estrategias para el analisis y resolucion numerica de problemas de gestion medioambiental en zonas costeras**, Tesis Dpto. Matematica Aplicada. USC, 2009

Partheniades, Emmanuel, **Cohesive sediments in open channels**, Elsevier, 2009

Vazquez Mendez, Miguel E., **Analisis y control optimo de problemas relacionados con la dispersion de contaminantes**, Tesis Depto. Matematica Aplicada. USC, 1999

Hervouet, Jean-Michel, **Hydrodinamics of free surface flows**, John Wiley & Sons, 2007

Kundu, Pijush K., **Fluid Mechanics**, Academia Press, 1990

Samallo Celorio, Maria Luisa, **Desarrollo e integracion de modelos numericos de calidad del agua en un sistema de informacion geografica**, Tesis Dpto. de Ciencias y Tecnicas del agua y del, 2011

Stoker, J. J., **Water Waves**, Interscience, New York, 1957

Zhen-Gang Ji, **Hidrodinamics and water quality. Modeling rivers, lakes and estuaries**, John Wiley & Sons, 2008 Winterwerp, Johan C.-Van Kesteren, Walther G. M., **Introduction tho the physics of cohesive sediment in the marine environment**, Elsevier, 2004

## **[Recomendaciones](#page--1-0)**

# **Asignaturas que continúan el temario**

Modelos Matemáticos en Medio Ambiente/V05M135V01205

### **Asignaturas que se recomienda haber cursado previamente**

Métodos Numéricos para Ecuaciones en Derivadas Parciales/V05M135V01104 Optimización y Control/V05M135V01106